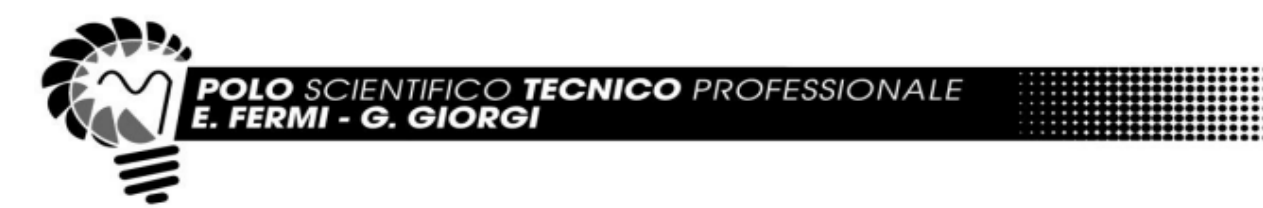

# **Programma svolto di Tecnologie E Tecniche Di Rappresentazione Grafica (TTRG) A.S. 2023/2024 Classe 2°AM**

Polo Scientifico Tecnico Professionale "E. Fermi - G. Giorgi" Lucca

**Prof. Venanzio Giulia, Prof. Giampaoli Fabrizio**

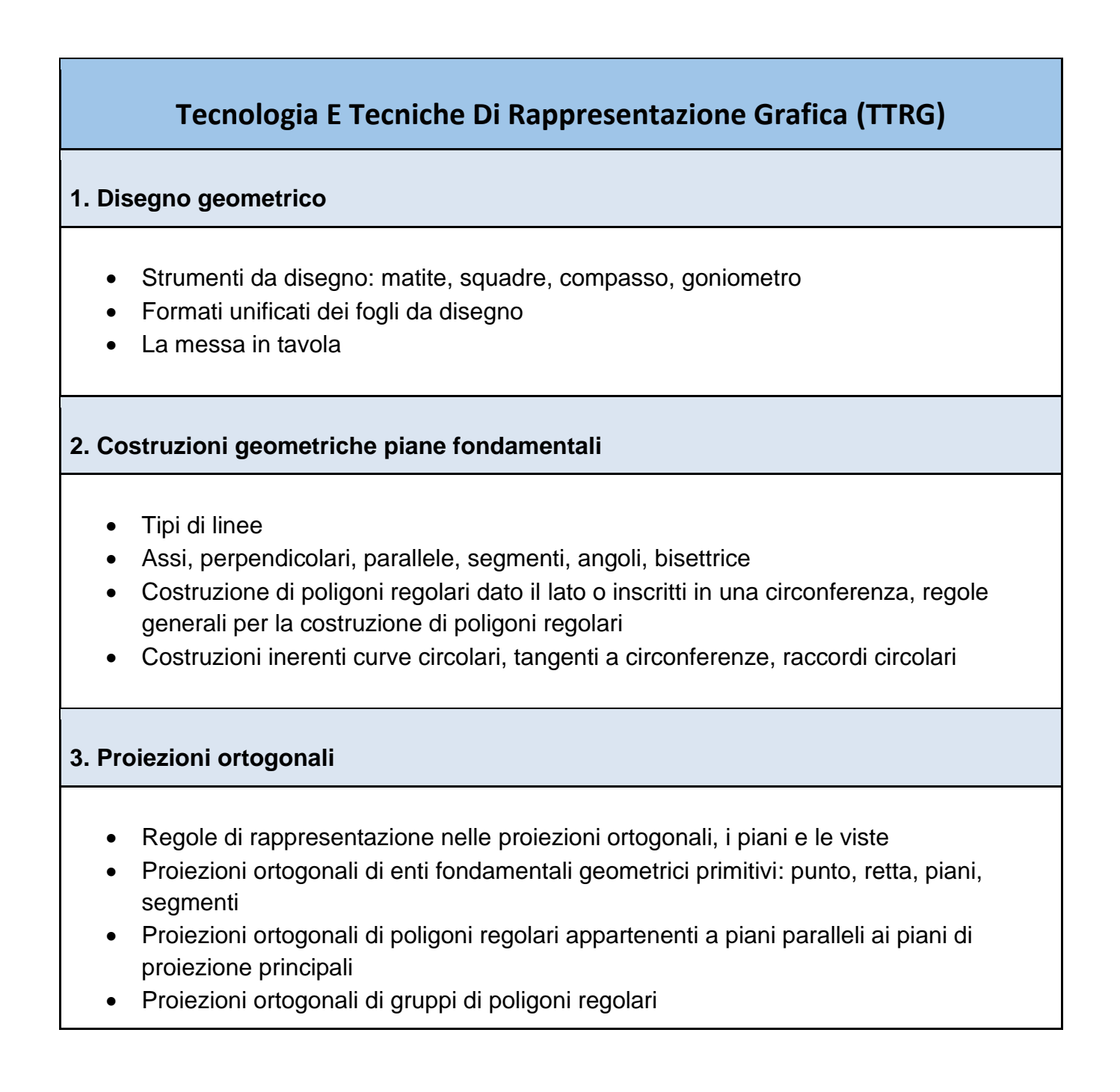

- Poliedri e solidi di rotazione
- Proiezioni ortogonali di solidi geometrici semplici con asse parallelo a un piano di proiezione principale

### **4. Laboratorio elettrico**

- Principali simboli elettrici
- Disegno dello schema elettrico funzionale unifilare di un locale bagno
- Sicurezza elettrica
- Impianto a terra
- Esercizi per il calcolo della corrente di guasto verso terra per verifica intervento interruttore salvavita
- Gradi di protezione degli involucri
- La norma CEI 64-8
- Disegno dello schema elettrico funzionale di un impianto luce comandato con interruttore crepuscolare
- Disegno dello schema elettrico funzionale e di montaggio di un impianto di accensione luci con temporizzatore
- Resistori in serie e parallelo
- Circuiti resistivi e misure elettriche su di essi mediante multimetro
- Montaggio su bread-board di un circuito elettrico resistivo per misure di corrente e tensione

## **6. ProgeCAD**

- Introduzione a ProgeCAD
- Coordinate assolute, coordinate relative
- Uso della barra degli strumenti
- Comandi linea, linea di costruzione, offset, taglia, cima, spessore dl linea, riga singola di testo
- Creazioni di oggetti attraverso i comandi: DISEGNA e MODIFICA.
- Costruzione del cartiglio
- Uso di layer, colori e tipi di linea.
- Esecuzione di tavole grafiche (costruzioni geometriche piane fondamentali)
- Comandi "disegna blocco", "inserisci blocco"
- Realizzazione di uno schema elettrico topografico di un locale "camera matrimoniale"

## **Educazione Civica**

#### **Cittadinanza digitale**

Competenze digitali con uso CAD per la cittadinanza digitale:

- Introduzione al CAD e la sua rilevanza nella cittadinanza digitale: definizione e storia del CAD, tipi di software CAD, vantaggi e applicazioni del CAD
- Principi base del CAD 2D: Interfaccia utente e comandi di base, disegno di forme geometriche, modifica e quotatura di disegni
- Esercitazioni pratiche con software CAD di base per il disegno 2D

**LUCCA (LU), 03/06/2024**